# SQL: Part I

Introduction to Databases CompSci 316 Fall 2016

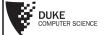

#### Announcements (Tue. Sep. 20)

- Homework #1 due today 11:59pm
- Homework #2 assigned
- Project mixer next Tuesday in class; details to follow in email

#### SQL

- SQL: Structured Query Language
  - Pronounced "S-Q-L" or "sequel"
  - The standard query language supported by most DBMS
- A brief history
  - IBM System R
  - ANSI SQL89

  - ANSI SQL92 (SQL2)ANSI SQL99 (SQL3)
  - ANSI SQL 2003 (added OLAP, XML, etc.)
  - ANSI SQL 2006 (added more XML)
  - ANSI SQL 2008, ...

|   | <br> | <br> |
|---|------|------|
|   |      |      |
|   |      |      |
|   |      |      |
|   |      |      |
|   |      |      |
|   |      |      |
|   |      |      |
|   |      |      |
|   |      |      |
| - |      |      |
| - |      |      |
|   |      |      |
| - |      |      |
|   |      |      |
|   |      |      |

#### Creating and dropping tables

- CREATE TABLE table\_name (..., column\_name column\_type, ...);
- DROP TABLE table\_name;
- Examples

```
create table User(uid integer, name varchar(30), age integer, pop float);
create table Group(gid char(10), name varchar(100));
create table Member(uid integer, gid char(10));
drop table Member;
drop table Group;
drop table User;
   everything from -- to the end of line is ignored.
```

- -- SQL is insensitive to white space.
- -- SQL is insensitive to case (e.g., ...Group... is -- equivalent to ...GROUP...)

## Basic queries: SFW statement

- SELECT  $A_1$ ,  $A_2$ , ...,  $A_n$ FROM  $R_1$ ,  $R_2$ , ...,  $R_m$ WHERE condition;
- Also called an SPJ (select-project-join) query
- Corresponds to (but not really equivalent to) relational algebra query:

 $\pi_{A_1,A_2,...,A_n} (\sigma_{condition}(R_1 \times R_2 \times \cdots \times R_m))$ 

#### Example: reading a table

- SELECT \* FROM User;
  - Single-table query, so no cross product here
  - WHERE clause is optional
  - \* is a short hand for "all columns"

#### Example: selection and projection

- Name of users under 18
  - SELECT name FROM User WHERE age<18;
- When was Lisa born?
  - SELECT 2016-age FROM User WHERE name = 'Lisa';
  - SELECT list can contain expressions
    - Can also use built-in functions such as SUBSTR, ABS, etc.
  - String literals (case sensitive) are enclosed in single quotes

#### Example: join

- ID's and names of groups with a user whose name contains "Simpson"
  - SELECT Group.gid, Group.name FROM User, Member, Group WHERE User.uid = Member.uid AND Member.gid = Group.gid AND User.name LIKE '%Simpson%';
  - LIKE matches a string against a pattern
    - % matches any sequence of zero or more characters
  - Okay to omit *table\_name* in *table\_name.column\_name* if *column\_name* is unique

## Example: rename

- ID's of all pairs of users that belong to one group
  - Relational algebra query:

 $\pi_{m_1.uid,m_2.uid}$   $\left(\rho_{m_1}Member \bowtie_{m_1.gid=m_2.gid \land m_1.uid>m_2.uid} \rho_{m_2}Member\right)$ 

SELECT ml.uid AS uidl, m2.uid AS uid2
FROM Member AS ml, Member AS m2
WHERE ml.gid = m2.gid
AND ml.uid > m2.uid;

• AS keyword is completely optional

#### A more complicated example

• Names of all groups that Lisa and Ralph are both in

```
SELECT g.name
FROM User ul, User u2, Member m1, Member m2, Group g
WHERE ul.name = 'Lisa' AND u2.name = 'Ralph'
AND ul.uid = ml.uid AND u2.uid = m2.uid
AND ml.gid = g.gid AND m2.gid = g.gid;
```

Tip: Write the FROM clause first, then WHERE, and then SELECT  $\,$ 

## Why SFW statements?

- Out of many possible ways of structuring SQL statements, why did the designers choose SELECT-FROM-WHERE?
  - A large number of queries can be written using only selection, projection, and cross product (or join)
  - Any query that uses only these operators can be written in a canonical form:  $\pi_L \left( \sigma_p(R_1 \times \cdots \times R_m) \right)$ 
    - Example:  $\pi_{R.A,S.B}(R\bowtie_{p_1}S)\bowtie_{p_2}(\pi_{T.C}\sigma_{p_3}T)$   $=\pi_{R.A,S.B,T.C}\sigma_{p_1\wedge p_2\wedge p_3}(R\times S\times T)$
  - SELECT-FROM-WHERE captures this canonical form

#### Set versus bag semantics

- Set
  - No duplicates
  - Relational model and algebra use set semantics
- Bag
  - Duplicates allowed
  - Number of duplicates is significant
  - SQL uses bag semantics by default

| - |      |
|---|------|
|   |      |
|   |      |
|   |      |
|   |      |
|   |      |
|   |      |
| • |      |
|   |      |
|   |      |
|   |      |
|   |      |
|   |      |
|   |      |
|   |      |
|   |      |
|   |      |
|   | <br> |
|   | <br> |
|   |      |
|   |      |
|   |      |
|   |      |
|   |      |
|   |      |
|   |      |
|   |      |
| - |      |
|   |      |
|   |      |
|   |      |
|   |      |
|   |      |
|   |      |
|   |      |
|   |      |
|   |      |
| - |      |
|   |      |
|   |      |
|   |      |
|   |      |
|   |      |
|   |      |
|   |      |
|   |      |
|   |      |
|   |      |
|   |      |
|   |      |
|   |      |
|   |      |
|   |      |
|   |      |
|   |      |
|   |      |
|   |      |
|   |      |
|   |      |
|   |      |
|   |      |

#### Set versus bag example $\pi_{gid}Member$ gid dps gov Member uid gid abc 142 dps 123 gov 857 abc SELECT gid FROM Member; 857 gov 456 abc gov 456 gov abc gov abc gov

#### A case for bag semantics

- Efficiency
  - Saves time of eliminating duplicates
- Which one is more useful?
  - $\pi_{age}User$
  - SELECT age FROM User;
  - The first query just returns \_
  - The second query returns \_\_\_\_\_\_
- Besides, SQL provides the option of set semantics with DISTINCT keyword

#### Forcing set semantics

- ID's of all pairs of users that belong to one group
  - SELECT ml.uid AS uidl, m2.uid AS uid2 FROM Member AS ml, Member AS m2 WHERE ml.gid = m2.gid AND ml.uid > m2.uid;
  - SELECT DISTINCT ml.uid AS uidl, m2.uid AS uid2 ...
    - With DISTINCT, all duplicate (uid1, uid2) pairs are removed from the output

#### Semantics of SFW

• SELECT [DISTINCT]  $E_1$ ,  $E_2$ , ...,  $E_n$  FROM  $R_1$ ,  $R_2$ , ...,  $R_m$  WHERE condition;

•  $t_1, t_2, ..., t_m$  are often called tuple variables

• For each  $t_1$  in  $R_1$ :

For each  $t_2$  in  $R_2$ : ... ...

For each  $t_m$  in  $R_m$ :

If condition is true over  $t_1, t_2, ..., t_m$ :

Compute and output  $E_1, E_2, ..., E_n$  as a row If DISTINCT is present

Eliminate duplicate rows in output

#### SQL set and bag operations

- UNION, EXCEPT, INTERSECT
  - Set semantics
    - Duplicates in input tables, if any, are first eliminated
    - Duplicates in result are also eliminated (for UNION)
  - Exactly like set  $\cup$ , -, and  $\cap$  in relational algebra
- UNION ALL, EXCEPT ALL, INTERSECT ALL
  - Bag semantics
  - Think of each row as having an implicit count (the number of times it appears in the table)
  - Bag union: sum up the counts from two tables
  - Bag difference: proper-subtract the two counts
  - Bag intersection: take the minimum of the two counts

#### Examples of bag operations

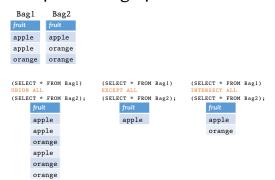

#### Examples of set versus bag operations

```
Poke (uid1, uid2, timestamp)

• (SELECT uid1 FROM Poke)

EXCEPT
(SELECT uid2 FROM Poke);

• Users who

• (SELECT uid1 FROM Poke)

EXCEPT ALL
(SELECT uid2 FROM Poke);

• Users who

• Users who
```

# SQL features covered so far

- SELECT-FROM-WHERE statements (select-project-join queries)
- Set and bag operations

## Table subqueries

- Use query result as a table
  - In set and bag operations, FROM clauses, etc.
  - A way to "nest" queries
- Example: names of users who poked others more than others poked them

| • | · SELECT DISTINCT name  |                                 |  |  |  |  |  |
|---|-------------------------|---------------------------------|--|--|--|--|--|
|   | FROM                    | User,                           |  |  |  |  |  |
|   |                         | ((SELECT uidl AS uid FROM Poke) |  |  |  |  |  |
|   |                         | EXCEPT ALL                      |  |  |  |  |  |
|   |                         | (SELECT uid2 AS uid FROM Poke)  |  |  |  |  |  |
|   |                         | AS T                            |  |  |  |  |  |
|   | WHERE User.uid = T.uid: |                                 |  |  |  |  |  |

#### Scalar subqueries

- A query that returns a single row can be used as a value in WHERE, SELECT, etc.
- Example: users at the same age as Bart

```
• SELECT *
FROM User
WHERE age = (SELECT age
FROM User
WHERE name = 'Bart');
```

- Runtime error if subquery returns more than one row
- · Under what condition will this error never occur?
- What if the subquery returns no rows?
  - The answer is treated as a special value NULL, and the comparison with NULL will fail

#### IN subqueries

- x IN (subquery) checks if x is in the result of subquery
- Example: users at the same age as (some) Bart

```
• SELECT *
FROM User
WHERE age IN (SELECT age
FROM User
WHERE name = 'Bart');
```

#### **EXISTS** subqueries

- EXISTS (*subquery*) checks if the result of *subquery* is non-empty
- Example: users at the same age as (some) Bart
  - SELECT \*
    FROM Users AS u
    WHERE EXISTS (SELECT \* FROM User
    WHERE name = 'Bart'
    AND age = u.age);
  - This happens to be a <u>correlated subquery—a</u> subquery that references tuple variables in surrounding queries

#### Semantics of subqueries

```
• SELECT *
FROM Users AS u
WHERE EXISTS (SELECT * FROM User
WHERE name = 'Bart'
AND age = u.age);
```

- For each row u in User
  - Evaluate the subquery with the value of u.age
  - If the result of the subquery is not empty, output  $\mathfrak{u}$  .\*
- The DBMS query optimizer may choose to process the query in an equivalent, but more efficient way (example?)

# Scoping rule of subqueries

- To find out which table a column belongs to
  - Start with the immediately surrounding query
  - If not found, look in the one surrounding that; repeat if necessary
- Use table\_name.column\_name notation and AS (renaming) to avoid confusion

#### Another example

```
• SELECT * FROM User u
WHERE EXISTS

(SELECT * FROM Member m
WHERE uid = u.uid
AND EXISTS

(SELECT * FROM Member
WHERE uid = u.uid
AND gid <> m.gid));
```

• Users who \_\_\_\_\_

#### Quantified subqueries

- A quantified subquery can be used syntactically as a value in a WHERE condition
- Universal quantification (for all):
  ... WHERE x op ALL(subquery) ...
  - True iff for all t in the result of subquery, x op t
- Existential quantification (exists):
- ... WHERE x op ANY (subquery) ...
- True iff there exists some *t* in *subquery* result such that
- - In common parlance, "any" and "all" seem to be synonyms
  - In SQL, ANY really means "some"

#### Examples of quantified subqueries

• Which users are the most popular?

- SELECT \* FROM User WHERE pop >= ALL(SELECT pop FROM User);
- SELECT \* FROM User WHERE NOT (pop < ANY(SELECT pop FROM User);</pre>

#### More ways to get the most popular

- Which users are the most popular?
  - SELECT \* FROM User AS u WHERE NOT EXISTS

• SELECT \* FROM User WHERE uid NOT IN (SELECT ul.uid FROM User AS u1, User AS u2 WHERE u1.pop < u2.pop);

## SQL features covered so far

- SELECT-FROM-WHERE statements
- Set and bag operations
- Subqueries
  - Subqueries allow queries to be written in more declarative ways (recall the "most popular" query)
  - But in many cases they don't add expressive power
    - Try translating other forms of subqueries into [NOT] EXISTS, which in turn can be translated into join (and difference)
      - Watch out for number of duplicates though

PNext: aggregation and grouping

#### Aggregates

- Standard SQL aggregate functions: COUNT, SUM, AVG, MIN, MAX
- Example: number of users under 18, and their average popularity
  - SELECT COUNT(\*), AVG(pop) FROM User WHERE age < 18;
  - COUNT (\*) counts the number of rows

#### Aggregates with DISTINCT

- Example: How many users are in some group?
  - SELECT COUNT(DISTINCT uid) FROM Member; is equivalent to:
  - SELECT COUNT(\*)
    FROM (SELECT DISTINCT uid FROM Member);

| • |  |  |  |
|---|--|--|--|
| • |  |  |  |
| • |  |  |  |
| • |  |  |  |
| • |  |  |  |
|   |  |  |  |
|   |  |  |  |
| • |  |  |  |
| - |  |  |  |
| • |  |  |  |
| • |  |  |  |
| • |  |  |  |
| • |  |  |  |
| • |  |  |  |
|   |  |  |  |

#### Grouping

- SELECT ... FROM ... WHERE ... GROUP BY list\_of\_columns;
- Example: compute average popularity for each age group
  - SELECT age, AVG(pop) FROM User GROUP BY age;

#### Semantics of GROUP BY

SELECT ... FROM ... WHERE ... GROUP BY ...;

- Compute FROM (×)
- Compute WHERE  $(\sigma)$
- Compute GROUP BY: group rows according to the values of GROUP BY columns
- Compute SELECT for each group  $(\pi)$ 
  - For aggregation functions with DISTINCT inputs, first eliminate duplicates within the group

PNumber of groups =
 number of rows in the final output

#### Example of computing GROUP BY SELECT age, AVG(pop) FROM User GROUP BY age; Compute GROUP BY: group 142 Bart 10 0.9 rows according to the values 857 Lisa 8 0.7 of GROUP BY columns 123 Milhouse 10 0.2 456 Ralph 8 0.3 142 Bart 10 0.9 123 Milhouse 10 0.2 Compute SELECT for each group 857 Lisa 8 0.7 456 Ralph 8 0.3 age avg\_pop 8 0.50

# Aggregates with no GROUP BY • An aggregate query with no GROUP BY clause = all rows go into one group SELECT AVG(pop) FROM User; Group all rows into one group Group all rows into one group Aggregate over the whole group Aggregate over the whole group

#### Restriction on SELECT

- If a query uses aggregation/group by, then every column referenced in SELECT must be either
  - · Aggregated, or
  - A GROUP BY column
- This restriction ensures that any SELECT expression produces only one value for each group

#### Examples of invalid queries

- SELECT uid, age FROM User GROUP BY age;
  - Recall there is one output row per group
  - There can be multiple uid values per group
- SELECT wid, MAX(pop) FROM User;
  - Recall there is only one group for an aggregate query with no GROUP BY clause
  - There can be multiple uid values
  - Wishful thinking (that the output uid value is the one associated with the highest popularity) does NOT work
  - \*\*Another way of writing the "most popular" query?

| _ | <br><i>c</i> • | 1. 1 | • |
|---|----------------|------|---|

#### HAVING

- Used to filter groups based on the group properties (e.g., aggregate values, GROUP BY column values)
- \* SELECT ... FROM ... WHERE ... GROUP BY ... HAVING condition;
  - Compute FROM (×)
  - Compute WHERE  $(\sigma)$
  - Compute GROUP BY: group rows according to the values of GROUP BY columns
  - Compute HAVING (another  $\sigma$  over the groups)
  - Compute SELECT  $(\pi)$  for each group that passes  ${\tt HAVING}$

#### **HAVING** examples

- List the average popularity for each age group with more than a hundred users
  - SELECT age, AVG(pop) FROM User GROUP BY age HAVING COUNT(\*) > 100;
  - Can be written using WHERE and table subqueries
- Find average popularity for each age group over 10
  - SELECT age, AVG(pop) FROM User GROUP BY age HAVING age > 10;
  - Can be written using WHERE without table subqueries

#### SQL features covered so far

- SELECT-FROM-WHERE statements
- Set and bag operations
- Subqueries
- Aggregation and grouping
  - More expressive power than relational algebra

PNext: ordering output rows

#### ORDER BY

- SELECT [DISTINCT] ... FROM ... WHERE ... GROUP BY ... HAVING ... ORDER BY output\_column [ASC DESC], ...;
- ASC = ascending, DESC = descending
- Semantics: After SELECT list has been computed and optional duplicate elimination has been carried out, sort the output according to ORDER BY specification

#### ORDER BY example

- List all users, sort them by popularity (descending) and name (ascending)
  - SELECT uid, name, age, pop FROM User

ORDER BY pop DESC, name;

- ASC is the default option
- Strictly speaking, only output columns can appear in ORDER BY clause (although some DBMS support more)
- Can use sequence numbers instead of names to refer to output columns: ORDER BY 4 DESC, 2;

#### SQL features covered so far

- SELECT-FROM-WHERE statements
- Set and bag operations
- Subqueries
- Aggregation and grouping
- Ordering
- PNext: NULL's, outerjoins, data modification, constraints, ...

|  | <br> |  |
|--|------|--|
|  |      |  |
|  |      |  |
|  |      |  |
|  |      |  |